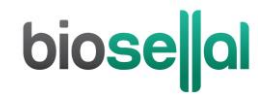

# <span id="page-0-0"></span>**HANDBOOK**

# <span id="page-0-10"></span>**Bio-T kit® [PEDV all & TGEV](#page-0-0)**

<span id="page-0-5"></span><span id="page-0-3"></span><span id="page-0-2"></span><span id="page-0-1"></span>Cat. N[° BIOTK003](#page-0-1) - [50](#page-0-2) reactions

#### <span id="page-0-9"></span><span id="page-0-4"></span>**Detection of all strains of [Porcine Epidemic Diarrhea Virus](#page-0-3)  [\(PEDV all\)](#page-0-4) and [Transmissible Gastro Enteritis Virus](#page-0-5) [\(TGEV\)](#page-0-6) by real-time [RT-PCR](#page-0-7) [\(qRT-PCR\)](#page-0-8) with [Exogenous](#page-0-9) internal positive control (IPC)**

#### <span id="page-0-8"></span><span id="page-0-7"></span><span id="page-0-6"></span>**SWINE**

#### **Sample types**

**Faeces** 

Individual analysis or by pool up to 10

#### **Recommended nucleic acids(NA) extractions**

- Magnetic beads extraction (e.g.: BioSellal BioExtract® SuperBall® Cat. N° BES384)
- Silica membrane columns extraction (e.g.: BioSellal BioExtract® Column Cat. N° BEC050 or BEC250)

*Veterinary use only*

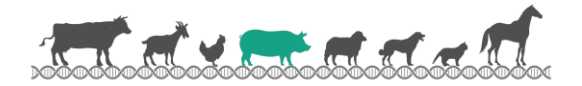

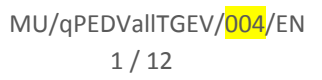

# **biose**al

# **DOCUMENTS MANAGEMENT**

The Bio-T kit® PEDV [all & TGEV](#page-0-0) has two technical handbooks:

- The extraction handbook shared between the Bio-T kit® PEDV all & PEDV HV, Bio-T kit® PEDV all & TGEV, Bio-T kit® TGEV & PRCV, Bio-T kit® PDCoV and Bio-T kit® PEDV all & TGEV & PDCoV displaying BioSellal's recommended extraction protocols for each type of sample.
- The Bio-T kit® PEDV [all & TGEV](#page-0-0) [qRT-PCR](#page-0-8) handbook, presenting the instruction information to perform th[e qRT-PCR.](#page-0-8)

The last versions in use for each handbook are indicated on the certificate of analysis (CA) provided with the Bio-T kit® PEDV [all & TGEV.](#page-0-0)

Besides these two handbooks, a summary report of the validation file and a performances confirmation handbook are available on request, contact BioSellal (contact@biosellal.com).

# **MODIFICATIONS MANAGEMENT**

BioSellal indicates modifications done to this document by highlighting them using the rules presented in the Table below:

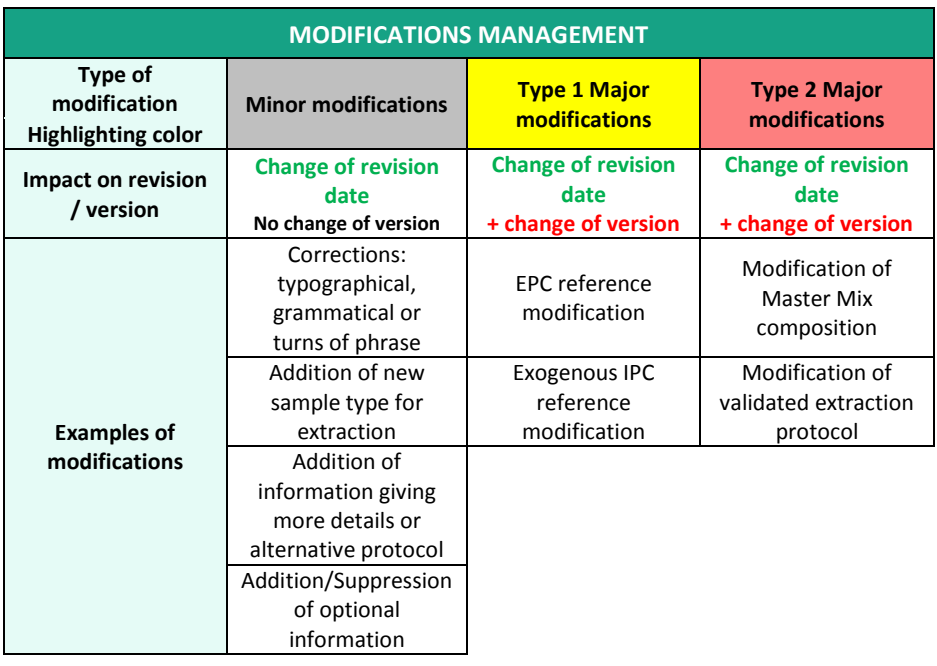

# **PRESENTATION**

# **Recommendations for sampling, shipping and storage of samples**

Real-time [RT-PCR](#page-0-7) is a powerful technique allowing the detection of few amounts of pathogen genome. Genome can be rapidly degraded depending on the pathogen nature (bacteria / parasites, enveloped viruses...), the genome nature (DNA / RNA) and the sample type (presence of DNase / RNase). Thus, BioSellal recommends the following instructions to guarantee an optimal diagnosis.

#### **Sampling**

To prevent cross-contamination between samples leading to false positive results, it is mandatory to use disposable materials for single use and to avoid direct contact between specimens.

#### **Shipping**

It is mandatory to ship immediately after sampling or by default to store it at ≤ -16°C. Shipment has to be done within 24h under cover of positive cold.

#### **Storage after reception**

It is recommended to immediately analyze samples after receipt or freezing at ≤ -16 ° C for a few months and ≤ -65°C beyond 1 year.

# **[PIG](#page-0-10) Line**

This kit belongs to th[e PIG](#page-0-10) line which gather a set of kits sharing common extraction an[d qRT-PCR](#page-0-8) protocols. It is compatible with BioSellal's other kits belonging to the AVIAN lines. (information available on [www.biosellal.com\)](http://www.biosellal.com/).

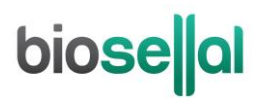

## **Description of the Bio-T kit® PEDV [all & TGEV](#page-0-0)**

The **Bio-T kit® PEDV [all & TGEV](#page-0-0)** (Cat. N[° BIOTK003\)](#page-0-1) contains a ready to use **one-step RT-PCR Master Mix** allowing the detection **in the same reaction well of**:

- **All strains o[f Porcine Epidemic Diarrhea Virus](#page-0-3) [\(PEDV all\)](#page-0-4)** with a 6-FAM labelling
- **All strains of Transmissible [Gastro Enteritis Virus](#page-0-5) [\(TGEV\)](#page-0-6)** with a VIC labelling
- **An [Exogenous](#page-0-9) internal positive control IPC RNA,** with a Cy5 labelling, to add at the extraction step to assess nucleic acids extraction quality and absence of RT- PCR inhibitors.

This kit, based on qualitative dectection (detected or non-detected) from faeces samples (Individual analysis), was developed and validated according to the **French regulatory standard NF U47-600-2 edited by AFNOR for the RT-PCR part**.

**Extraction protocols recommended by BioSellal are described in the extraction handbook shared between the Bio-T kit® PEDV all & PEDV HV, Bio-T kit® PEDV all & TGEV, Bio-T kit® TGEV & PRCV, Bio-T kit® PDCoV and Bio-T kit® PEDV all & TGEV & PDCoV.**

#### **Description of the whole process**

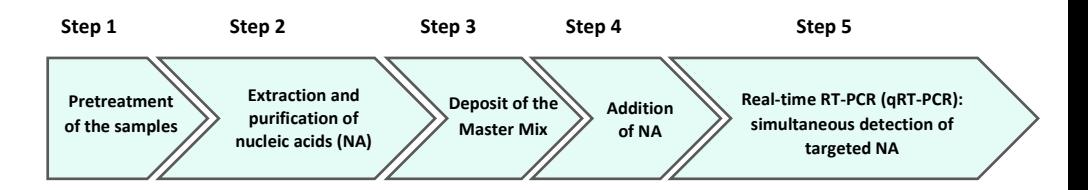

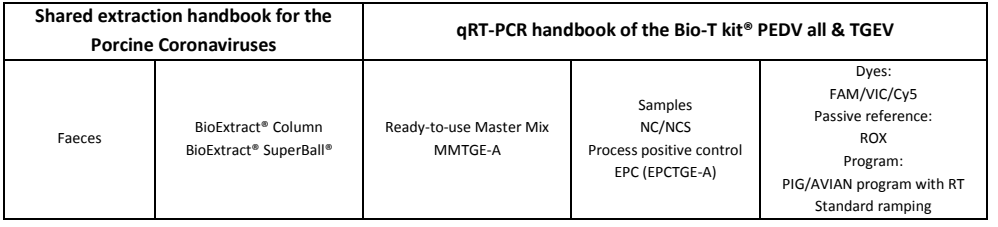

# **Kit contents and storage**

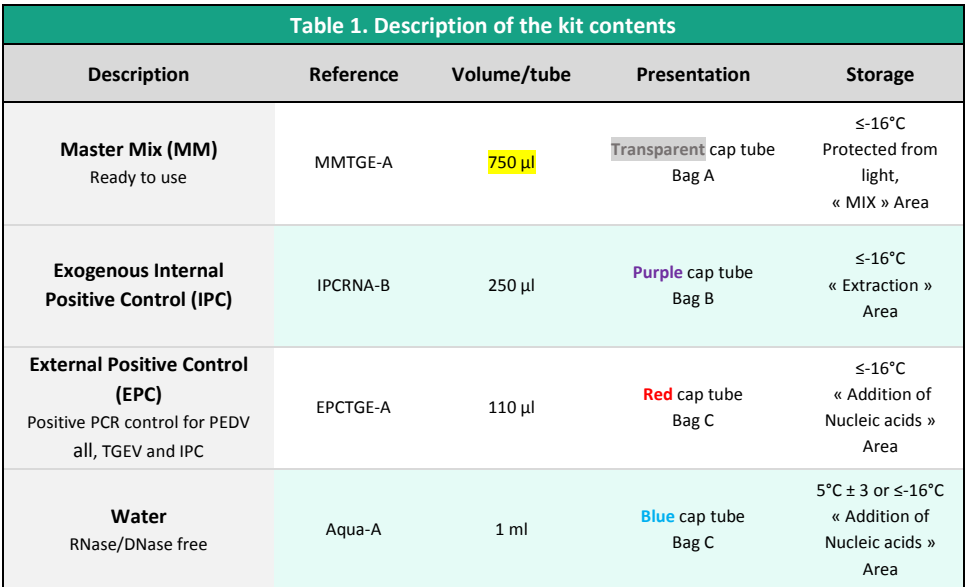

Kit reagents are stable until the expiration date stated on the label, subject to compliance with good storage conditions.

# **List of consumables and reagents not included in kit**

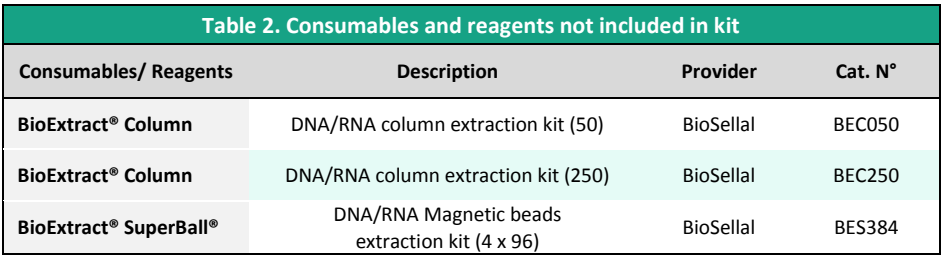

For consumables related to the thermal cycler, refer to the user manual of the device.

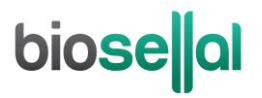

### **List of reagents to confirm laboratory performances**

Synthetic RNA of [PEDV all](#page-0-4) and [TGEV](#page-0-6) (titrated in number of copies/[qRT-PCR\)](#page-0-7) used by BioSellal for the validation of the kit can be used to confirm the performance of your thermal cycler(s). BioSellal sells these reagents under the following references:

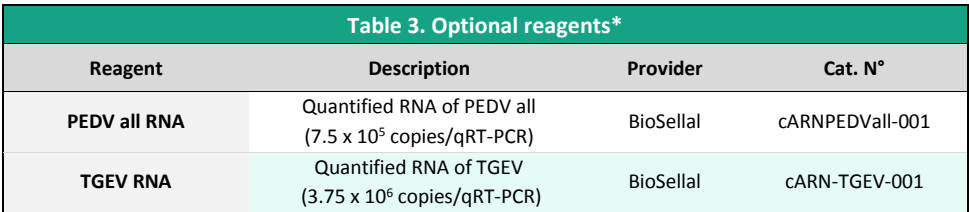

\* These reagents are available only on demand, please contact BioSellal [\(contact@biosellal.com\).](mailto:contact@biosellal.com)

#### **Main critical points**

- Wear appropriate personal protective equipment (lab coat, disposable gloves frequently changed).
- Work in dedicated and separate areas to avoid contamination: "Extraction" (unextracted samples storage, extraction equipment area), "Mix" (ready to use MM storage[, qRT-PCR](#page-0-8) plates preparation), "Nucleic acids Addition" (Nucleic Acids storage and addition of extracted nucleic acids and controls in th[e qRT-PCR](#page-0-8) plate), "PCR" (final area containing the thermal cycler(s)).
- Use dedicated equipment for each working area (gloves, lab coat, pipettes, vortex, ...).
- Use filter tips.
- Before use, thaw all components at room temperature.
- **One-step RT-PCR Master-Mix is less stable than PCR Master-Mix. To guarantee its optimal performance, it is mandatory to extemporaneously defrost the tubes just before the use, to vortex it, to keep it at 5°C ± 3 during the deposit and to refreeze it immediately afterwards.**
- Vortex and spin briefly (mini-centrifuge) all reagents before use.
- Avoid the repetition of freezing-thawing cycles for samples, lysates, extracted nucleic acids.
- Genomes of pathogens detected by the PIG line kits can be DNA or RNA. **Working with RNA is more demanding than working with DNA** (RNA instability and omnipresence of the RNases). For these reasons, special precautions must be taken:
	- o Always wear gloves, change them frequently, especially after contact with skin or work surfaces.
	- o Treat all surfaces and equipment with RNases inactivation agents (available commercially).
	- o When wearing gloves and after material decontamination, minimize the contact with surfaces and equipment in order to avoid the reintroduction of RNases.
	- o Use "RNase free" consumable.
	- o It is recommended to store the RNA at  $\leq 5^{\circ}$ C ± 3 during the manipulation and then freeze it as soon as possible, preferably at ≤ -65°C or by default at ≤ -16°C.
	- o Open and close tubes one by one in order to limit the opening times and avoid any contact with RNases present in the environment (skin, dust, working surfaces…).

# **biose**lal

# **DETECTION OF PEDV ALL AND [TGEV](#page-0-6) BY [qRT-PCR](#page-0-8) WITH [BIOTK003](#page-0-1)**

# **Global Procedure**

- **1) Establish [qRT-PCR](#page-0-8) plate setup** defining each sample position and **including the following controls**:
- **Negative Control Sample (NCS)**: water (or PBS) replaces the sample from the first step of sample preparation.

This control is mandatory for each extraction series.

- **Negative Amplification Control (NC)**: 5 µl of water RNase/DNase free (Aqua-A tube, **blue** cap) replaces sample Nucleic Acids extract on [qRT-PCR](#page-0-8) plate. This control is recommended when using the kit for the first time or to verify the absence of Master Mix contamination.
- **External Positive Control of [TGEV](#page-0-6) and [PEDV all](#page-0-4) (EPC)**: Synthetic DNA (tube **[EPCTGE-A](#page-0-10)**, **red** cap) containing specific target o[f PEDV all,](#page-0-4) [TGEV](#page-0-6) and IPC. This control is mandatory.
- CAUTION: *EPC tube handling represents nucleic acids contamination hazard, it is thus recommended to*   $\wedge$ *open and handle it in a restricted area, away from other PCR components and to take precautions to avoid cross-contamination with nucleic acids extracts during deposit on the [qRT-PCR](#page-0-8) plate.*
	- If available, **a Process Positive Control (MRI),** a weak positive sample of faeces is extracted in parallel with tested samples. After [qRT-PCR,](#page-0-8) MRI Ct values will be monitored on a Shewhart control card. Obtaining conform Ct values validates the whole process. In this case, the use of the EPC, provided with the kit, is not mandatory.

#### **2) [qRT-PCR](#page-0-8) plate preparation**

#### In the "MIX" dedicated area

- 1. After thawing, vortex and rapid centrifugation, **transfer 15 µl Master Mi[x MMTGE-A](#page-0-10) (transparent** cap) in each well of interest (samples and controls).
- $\wedge$ *NOTE: One-step RT-PCR Master-Mix is less stable than PCR Master-Mix. To guarantee its optimal performance, it is mandatory to extemporaneously defrost the tubes just before the use, to vortex it, to keep it at 5°C ± 3 during the deposit and to refreeze it immediately afterwards.*

#### In the "Nucleic Acids addition" dedicated area

2. **Add 5 µl of extracted nucleic acids (or NCS, water, MRI or EPC**: **[EPCTGE-A](#page-0-10) red** cap tube) in each well of interest. Make sure to pipet out in the bottom of the well, in the Master Mix, and to avoid the formation of bubbles.

*Note:* if the exogenous IPC was not added during sample extraction, it can be added directly in the [qRT-PCR](#page-0-8) plate:

- Add 1 μl of IPC (**purple** cap) with the extracted nucleic acids

- Or add directly the IPC (1 μl per reaction) in an aliquot of Master Mix before the deposits of 16 μl of this mix into each well of interest. Then add 5 μl of extracted nucleic acids.

The reaction volume will be increased to 21 μl, without impacting the performances of the [qRT-PCR.](#page-0-8)

#### 3. **Seal the plate with an optically clear sealer** or **close the strip caps**.

#### In the "PCR" amplification dedicated area

- 4. **Define the thermal cycler parameters** (se[e Table 4,](#page-7-0) [Table 5,](#page-8-0) [Table 6\)](#page-8-1)
- 5. It is recommended to **spin the plate down prior to place it in the thermal cycler**, to prevent drops in the well pit walls.
- 6. Start th[e qRT-PCR](#page-0-8) program. Approximate run time: 90min.

#### **3) Thermal cycler settings**

This kit was developed and validated on ABI PRISM® 7500 Fast (Applied Biosystems) in standard ramping and confirmed on AriaMx™ (Agilent Technologies, Fast ramping by default). For other thermal cyclers, contact our technical support.

<span id="page-7-0"></span>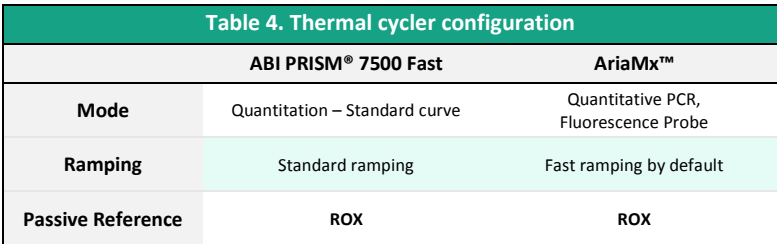

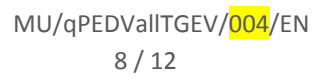

# biose al

<span id="page-8-0"></span>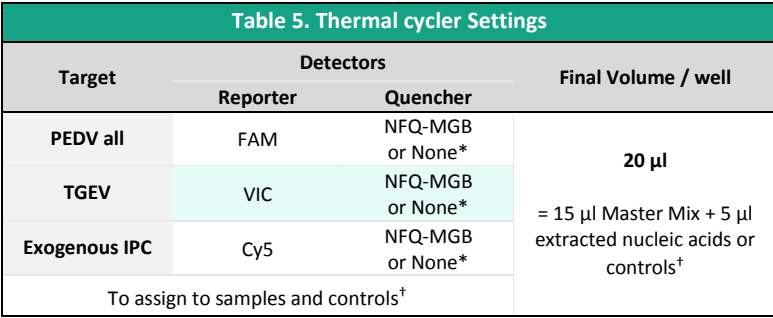

\* Depends on the thermal cycler model. Do not hesitate to contact the BioSellal Technical Support (tech@biosellal.com) † Controls are NC (water), NCS (extracted water), EPC and or extracted MRI.

<span id="page-8-1"></span>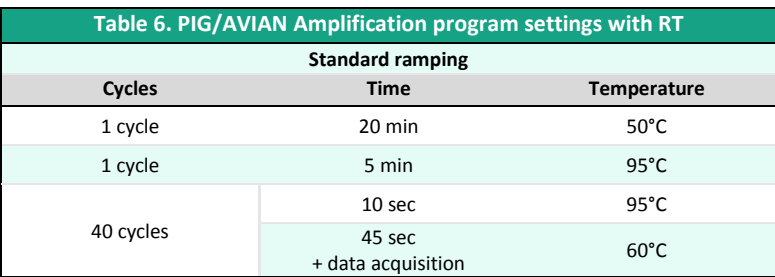

NB: This amplification program is compatible with all Bio-T kits® of the PIG and AVIAN LINES.

# **RESULTS INTERPRETATION**

To analyze and interpret the signals obtained by [qRT-PCR,](#page-0-8) the Threshold must be set up. The threshold must be assigned carefully in order to obtain the most reproducible result between different manipulations according to the requirements defined in Annex C of the French Standard **NF U47-600 (part 1)**. A consistent set of positives controls, usually an In-house Reference Material (MRI) or the EPC, is used to set the threshold value above the baseline and in the exponential amplification phase of the plot. The Threshold Cycle, named « Ct » or « Cq » (depending on thermal cyclers), corresponds to the intersection between the amplification curves and the threshold line. It allows the relative measurement of the concentration of the target in the PCR reaction when a calibrated extract is analyzed in the same series. The [qRT-PCR](#page-0-8) series is validated if the controls (EPC, MRI, NCS and NC) present valid results, then the result of each sample can be interpreted.

# bioselal

#### **Main Scenarios**

#### **Controls Reading**

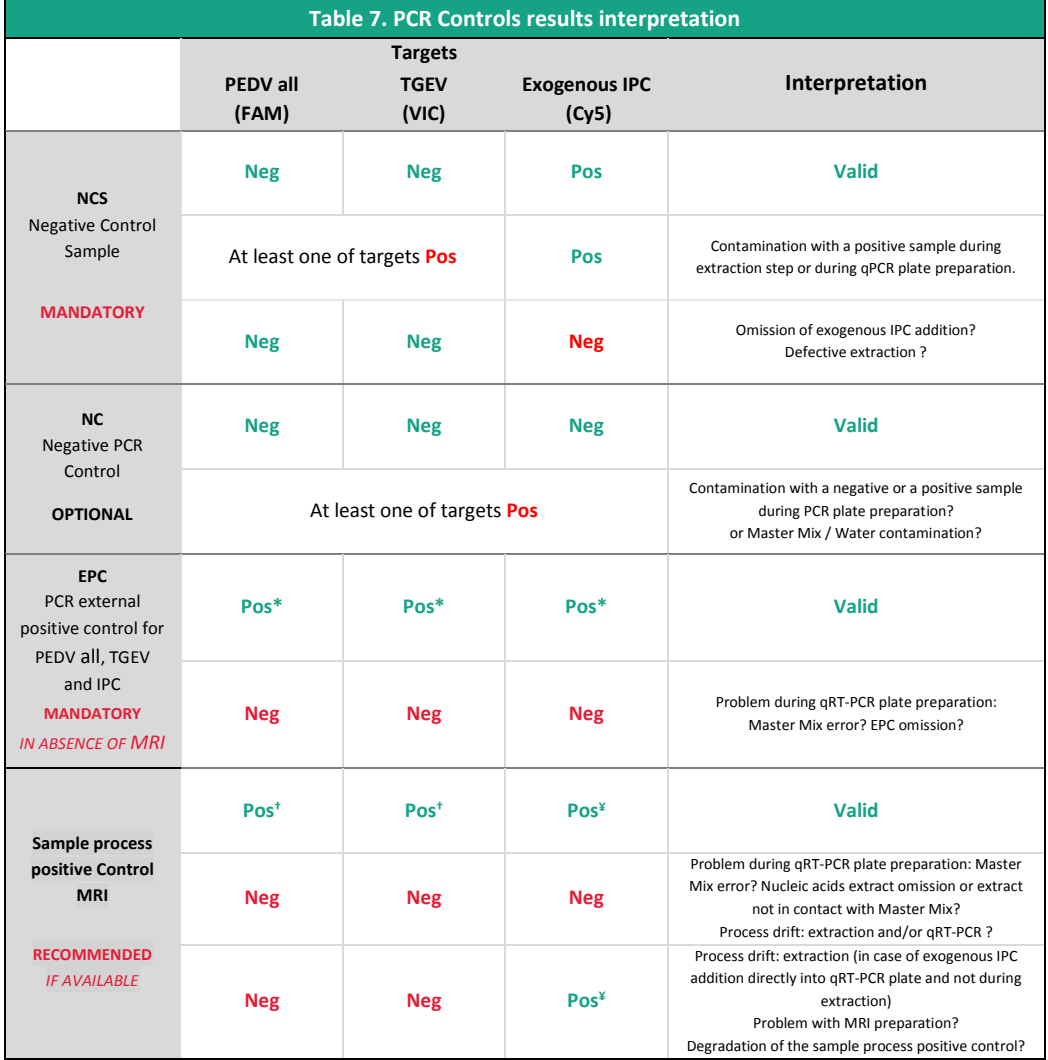

\* The Ct value obtained must be conform with the value indicated on the Certificate of Analysis (CA).

† The Ct value must be included within control card limits.

¥ The obtained Ct value depends on the thermal cycler and the used extraction protocol. IPC Ct values for recommended extraction protocols are available upon request. BioSellal recommends you to determine your own maximal IPC Ct value depending on your own extraction method and thermal cycler.

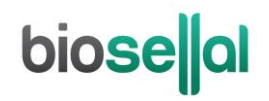

#### **Samples Reading**

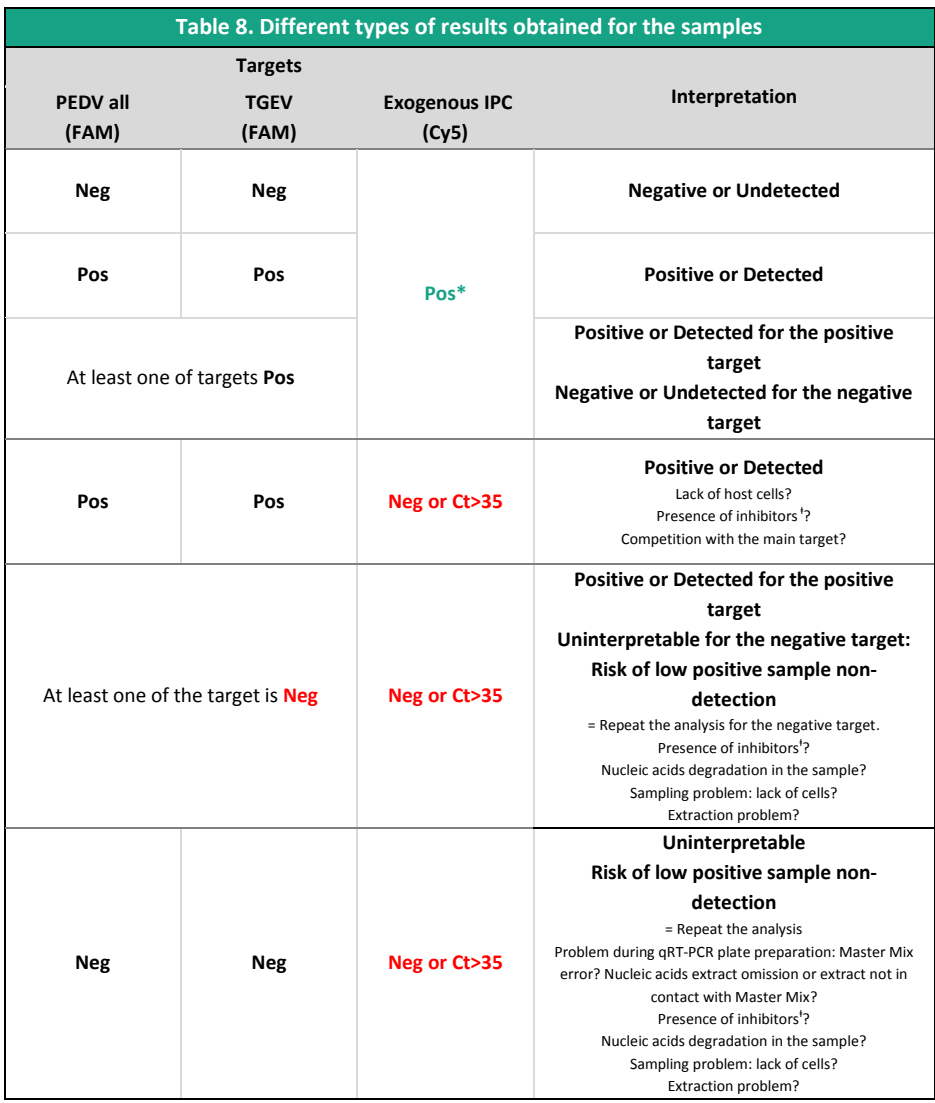

\* The obtained Ct value depends on the thermal cycler and the used extraction protocol. IPC Ct values for recommended extraction protocols are available upon request. BioSellal recommends you to determine your own maximal IPC Ct value depending on your own extraction method and thermal cycler.

ⱡ In case of inhibition suspicion, 1) Repeat th[e qRT-PCR](#page-0-8) with the dilution of extracted nucleic acids at 1/10 or 1/100 in the DNase/RNase free water. 2)Restart the analysis from the extraction step.

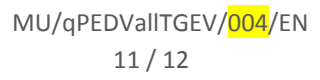

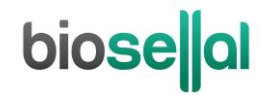

# biosellal

**[www.biosellal.com](http://www.biosellal.com/)**

**Technical Support**

tech@biosellal.com +33 (0) 4 26 78 47 62

**Information and orders**

[contact@biosellal.com](mailto:contact@biosellal.com) +33 (0) 4 26 78 47 60

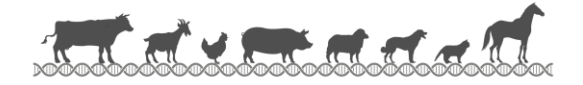